## eVidyalaya Half Yearly Report

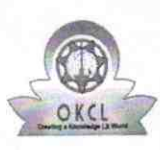

Department of School & Mass Education, Govt.<br>of Odisha

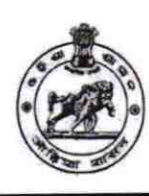

àà

. . . .

 $2889$ 

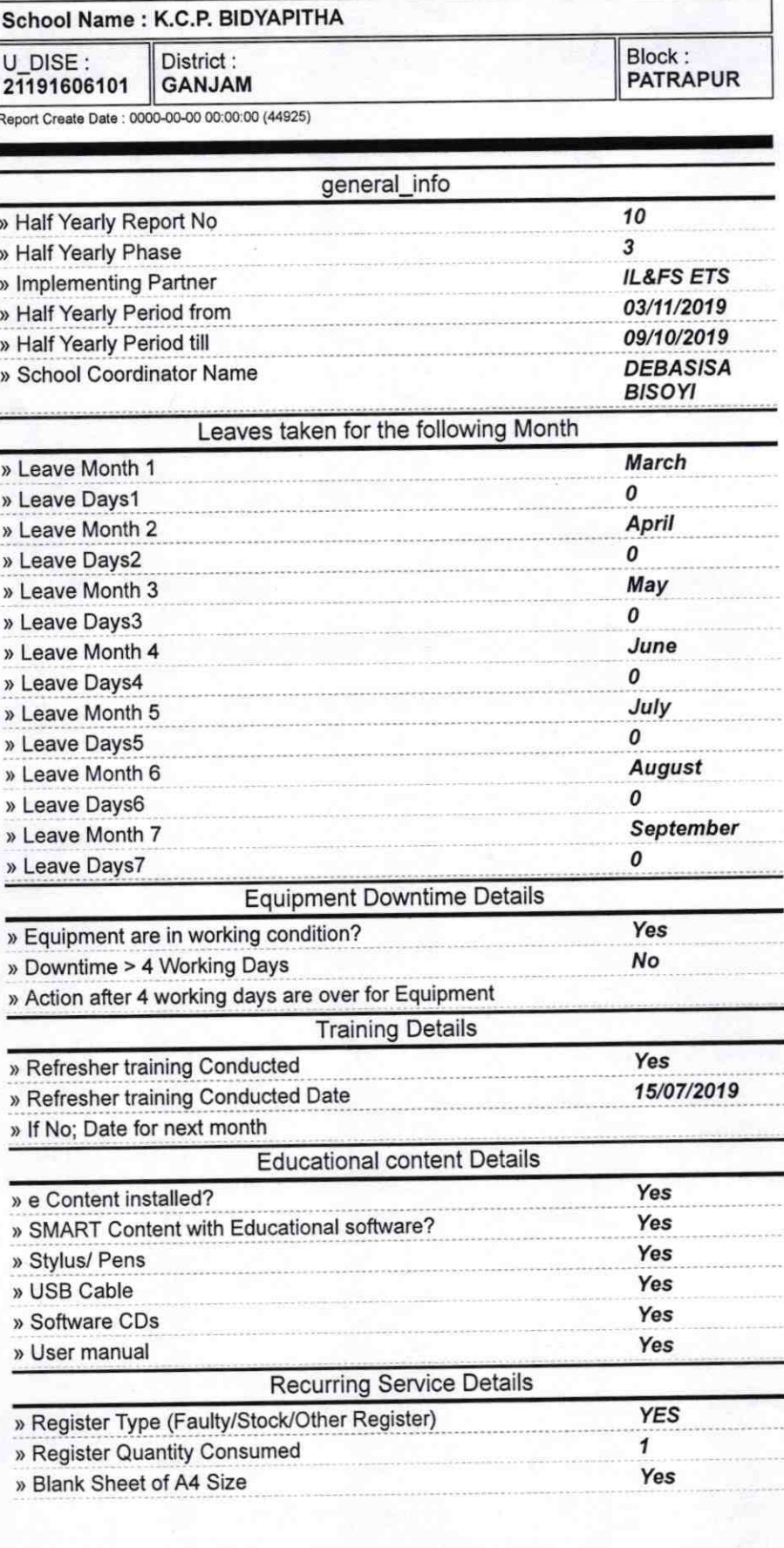

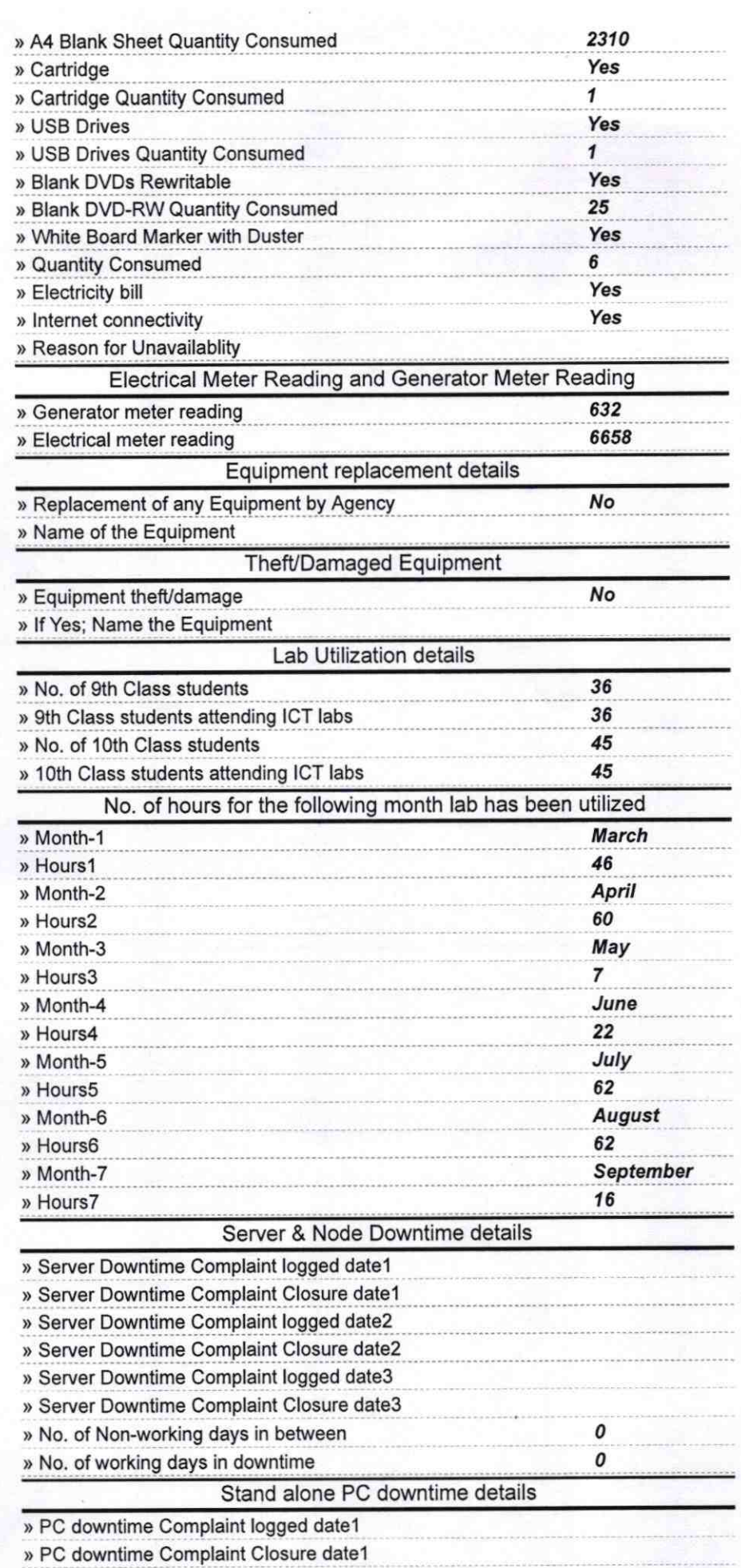

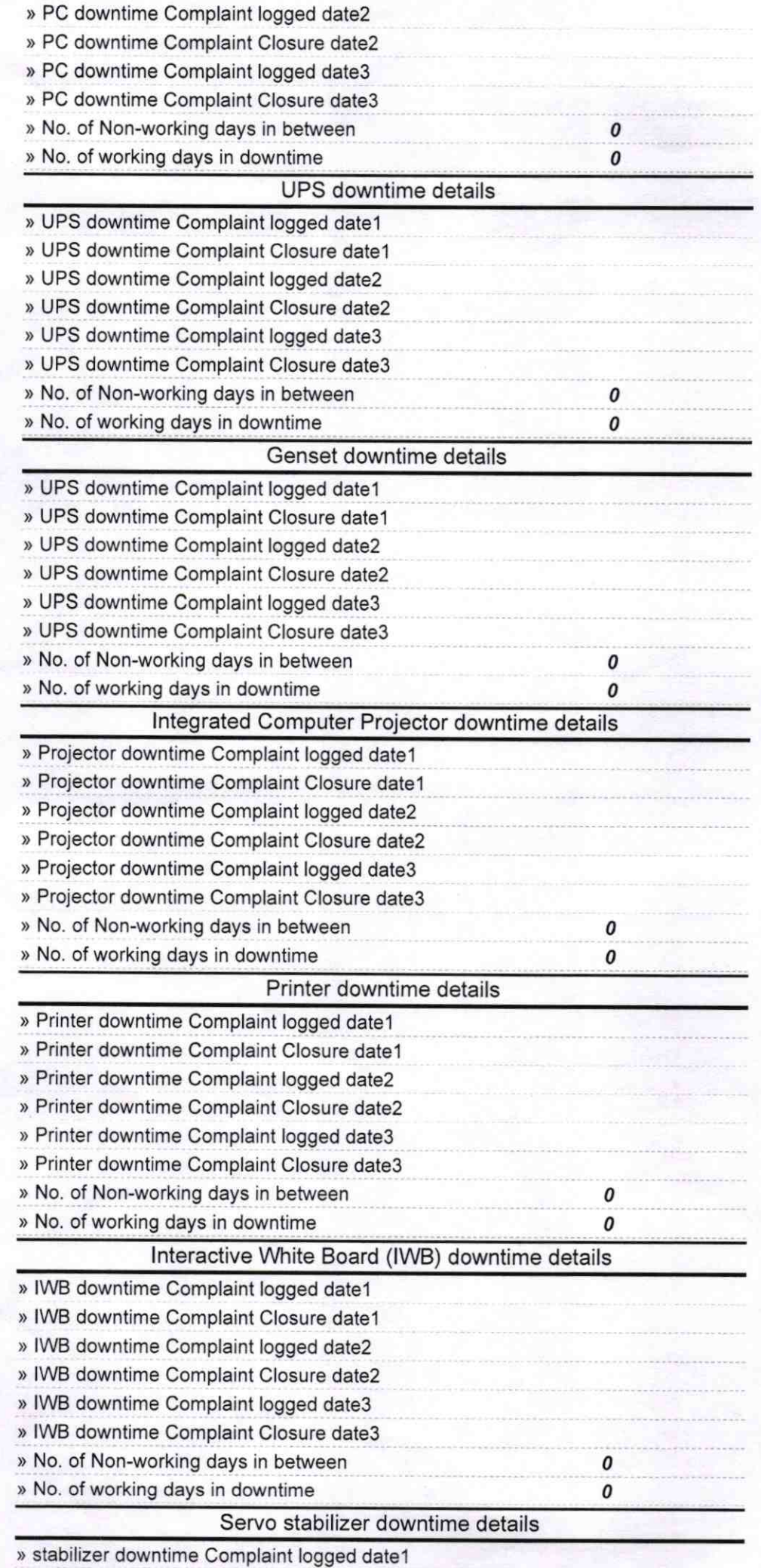

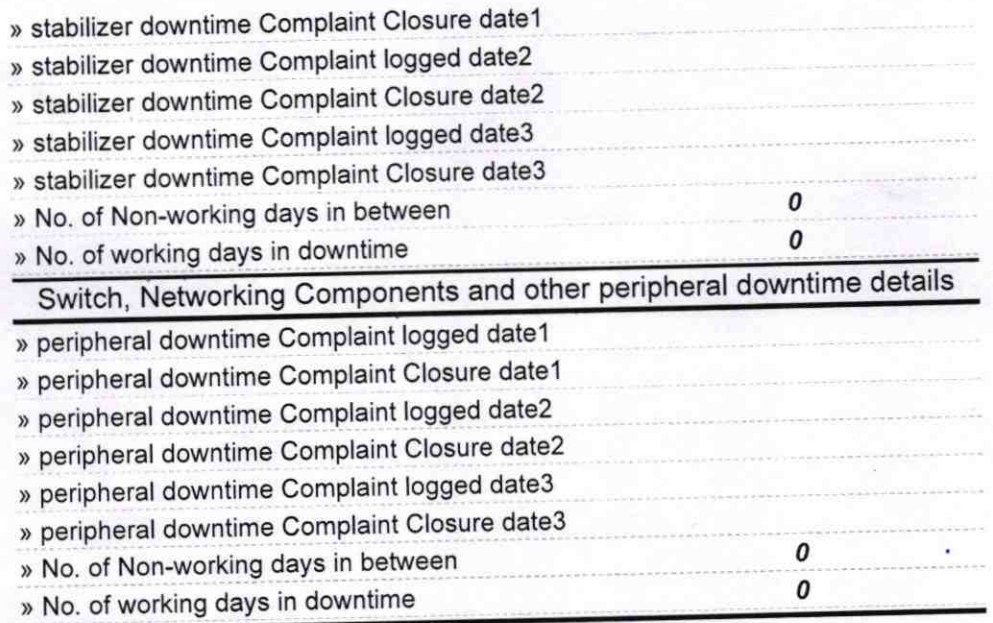

 $9.19$ Signature of Head Master/Mistress Grm. Seal